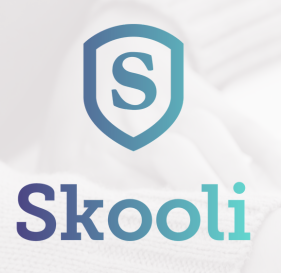

## **Better grades start here.**

**Get the support you need, exactly when you need it**

# **Unlimited tutoring access for Uniontown Area School District K-12 students!**

#### **Contact Laurie McElroy to sign up at 724-438-4501 x1604 or laurie.mcelroy@uasdraiders.org.**

We have partnered with Skooli to bring you secure, 1:1 online tutoring from certified teachers in core subject areas, so that you have the support needed to succeed.

### **How to use Skooli**

It's as easy as logging in and starting a session! Learn difficult concepts from experts in an easy-to-use digital classroom anytime and from anywhere.

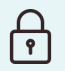

#### **1. Access Your Private Tutoring Account**

Login to your Classlink account, then search for the "Skooli Unlimited" app. Click on the app to access your free Skooli account in just one click!

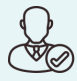

#### **2. Select Your Tutor**

Live tutors are available 11am-2am EST daily. Students are able to login and connect instantly with a hand-selected tutor in Math or Science, or submit a written assignment for review within 24 hours in English or Humanities.

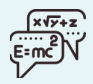

#### **3. Start Your Session**

Enter a virtual classroom where students have all the benefits of live one-to-one help in our advanced online learning space. Session tutors use tools such as virtual whiteboard to create a dynamic lesson for optimal outcomes.

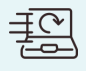

#### **4. Review, Learn and Grow**

All Skooli tutoring sessions are recorded so that you can playback and review the sessions at any time. This improves efficacy while also ensuring the safety and academic integrity while in the digital classroom.

## **Why we love Skooli**

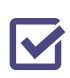

#### **Access the best tutors**

The expansive network of tutors consists of carefully vetted licensed educators with a deep understanding of online pedagogy, local curriculum, specific IEPs, regional assessments and proven teaching techniques.

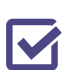

#### **Learn with a comprehensive suite of modern online learning tools**

Skooli leverages WebRTC technology that works across a range of devices and browsers for maximum accessibility. An expansive virtual whiteboard and live two-way audio make for a dynamic learning environment for all students.